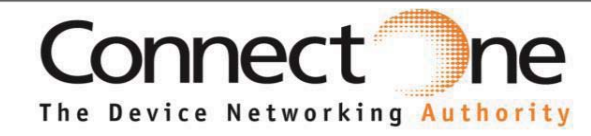

### **Datasheet**

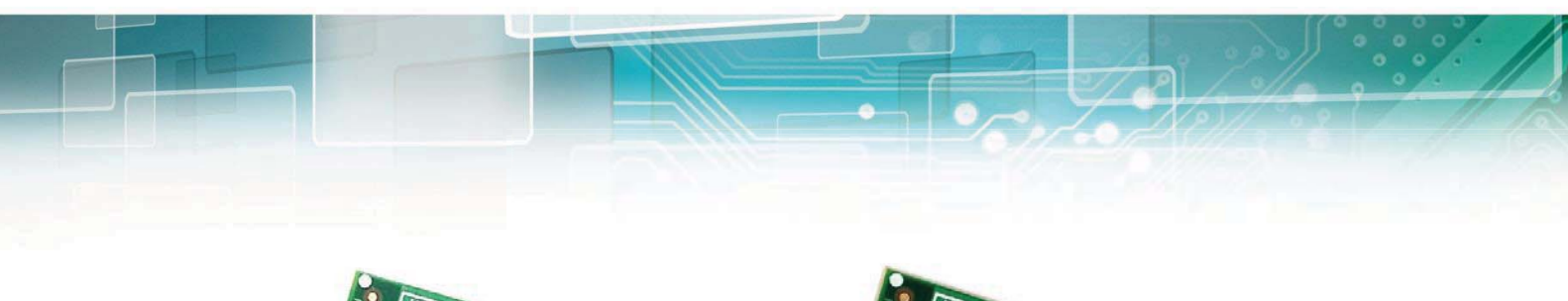

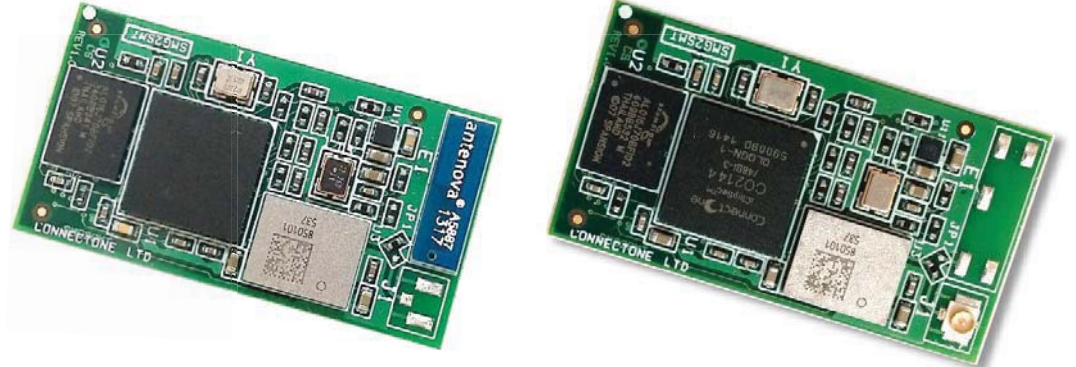

# **Nano WiReach SMT-G2**

Version 1.1.2

Connect One Ltd. 20 Atir Yeda Street, Kfar Saba 44643, Israel | Phone: +972-9-766-0456 | Fax: +972-9-766-0461 Email: sales@connectone.com | www.connectone.com

### iChip, Nano WiReach SMT G2, IP Communication Controller, SerialNET, AT+i and Connect One are trademarks of Connect One Ltd. Copyright © 2014 Connect One Ltd. All rights reserved.

*This device complies with part 15 of the FCC Rules. Operation is subject to the following two conditions: (1) This device may not cause harmful interference, and (2) this device must accept any interference received, including interference that may cause undesired operation. Changes or modifications not expressly approved by the party responsible for compliance could void the user's authority to operate the equipment. NOTE: This equipment has been tested and found to comply with the limits for a Class B digital device, pursuant to Part 15 of the FCC Rules. These limits are designed to provide reasonable protection against harmful interference in a residential installation. This equipment generates, uses and can radiate radio frequency energy and, if not installed and used in accordance with the instructions, may cause harmful interference to radio communications. However, there is no guarantee that interference will not occur in a particular installation. If this equipment does cause harmful interference to radio or television reception, which can be determined by turning the equipment off and on, the user is encouraged to try to correct the interference by one or more of the following* 

*measures:* 

*-- Reorient or relocate the receiving antenna.* 

*-- Increase the separation between the equipment and receiver.* 

*-- Connect the equipment into an outlet on a circuit different from that to which the receiver is connected.* 

*-- Consult the dealer or an experienced radio/TV technician for help.* 

*FCC Radiation Exposure Statement* 

*The modular can be installed or integrated in mobile or fix devices only. This modular cannot be installed in any portable device, for example, USB dongle like transmitters is forbidden.* 

*This modular complies with FCC RF radiation exposure limits set forth for an uncontrolled environment. This transmitter must not be co-located or operating in conjunction with any other antenna or transmitter. This modular must be installed and operated with a minimum distance of 20 cm between the radiator and user body.* 

*If the FCC identification number is not visible when the module is installed inside another device, then the outside of the device into which the module is installed must also display a label referring to the enclosed module. This exterior label can use wording such as the following: "Contains Transmitter Module FCC ID:*XM5-SMG2SMT or Contains FCC ID:XM5-SMG2SMT

*when the module is installed inside another device, the user manual of this device must contain below warning statements;* 

*1. This device complies with Part 15 of the FCC Rules. Operation is subject to the following two conditions:* 

*(1) This device may not cause harmful interference.* 

*(2) This device must accept any interference received, including interference that may cause undesired operation.* 

*2. Changes or modifications not expressly approved by the party responsible for compliance could void the user's authority to operate the equipment.* 

*The devices must be installed and used in strict accordance with the manufacturer's instructions as described in the user documentation that comes with the product.*

This device complies with Industry Canada licence-exempt RSS standard(s). Operation is subject to the following two conditions: (1) this device may not cause interference, and (2) this device must accept any interference, including interference that may cause undesired operation of the device.

This modular complies with RSS-102 radiation exposure limits set forth for an uncontrolled environment. This modular must be installed and operated with a minimum distance of 20 cm between the radiator and user body.

Le présent appareil est conforme aux CNR d'Industrie Canada applicables aux appareils radio exempts de licence. L'exploitation est autorisée aux deux conditions suivantes : (1) l'appareil ne doit pas produire de brouillage, et (2) l'utilisateur de l'appareil doit accepter tout brouillage radioélectrique subi, même si le brouillage est susceptible d'en compromettre le fonctionnement.

If the IC identification number is not visible when the module is installed inside another device, then the outside of the device into which the module is installed must also display a label referring to the enclosed module. This exterior label can use wording such as the following: "Contains IC: 8516A-SMG2SMT "

when the module is installed inside another device, the user manual of this device must contain below warning statements;

1) This device complies with Industry Canada licence-exempt RSS standard(s). Operation is subject to the following two conditions: (1) this device may not cause interference, and (2) this device must accept any interference, including interference that may cause undesired operation of the device.

3 2) Le présent appareil est conforme aux CNR d'Industrie Canada applicables aux appareils radio exempts de licence. L'exploitation est autorisée aux deux conditions suivantes : (1) l'appareil ne doit pas produire de brouillage, et (2) l'utilisateur de l'appareil doit accepter tout brouillage radioélectrique subi, même si le brouillage est susceptible d'en compromettre le fonctionnement.

## **Table of Contents**

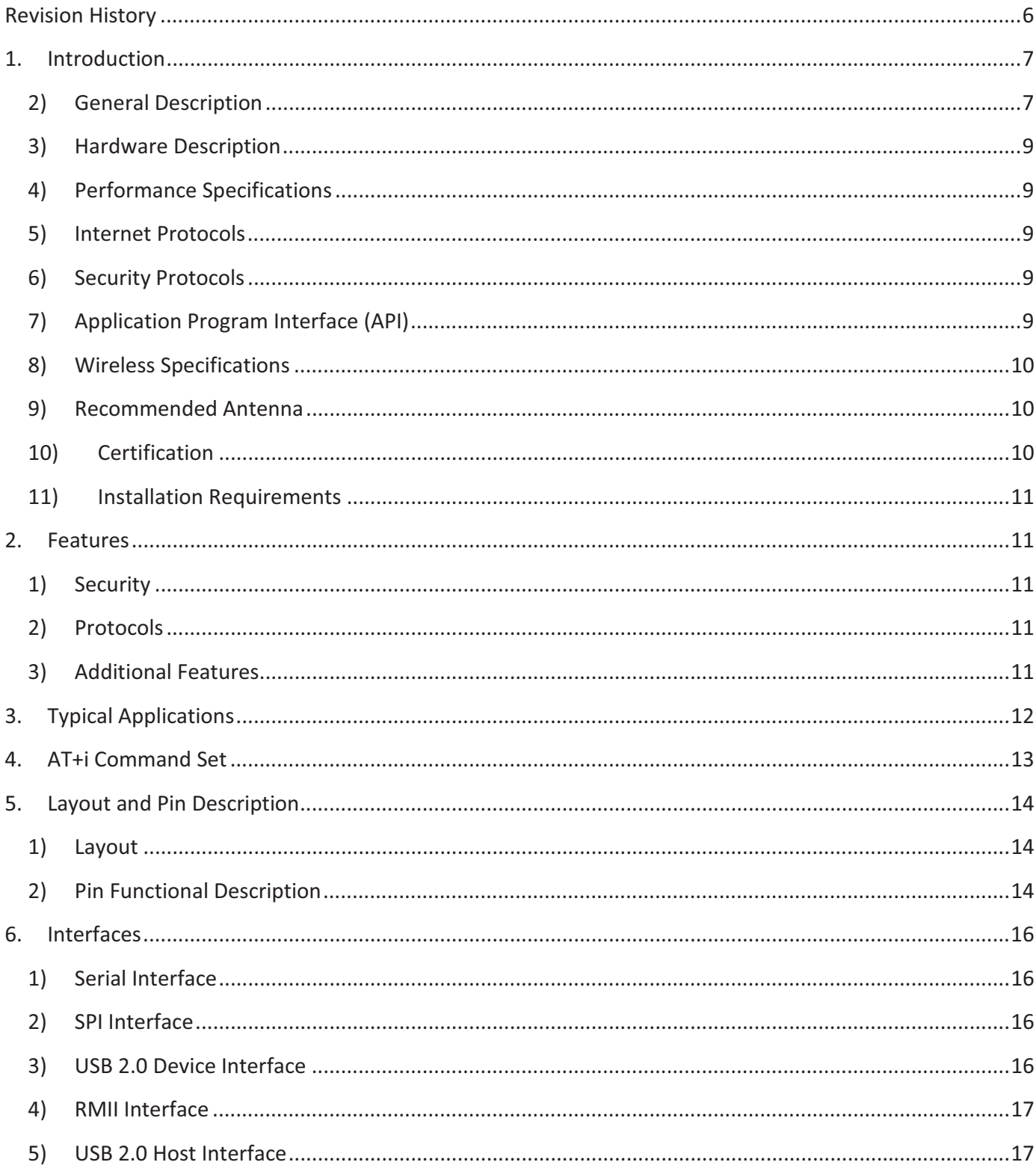

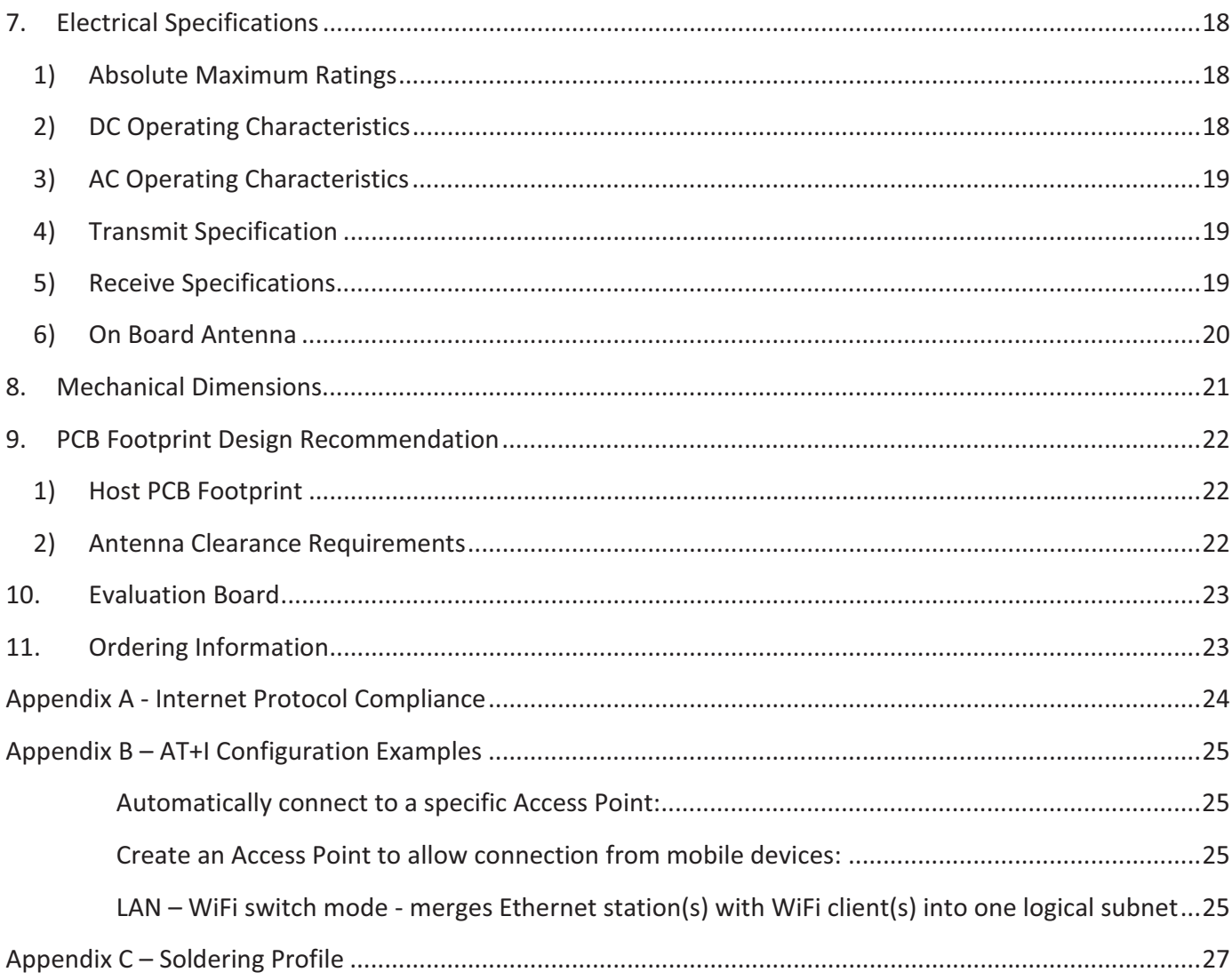

## Revision History

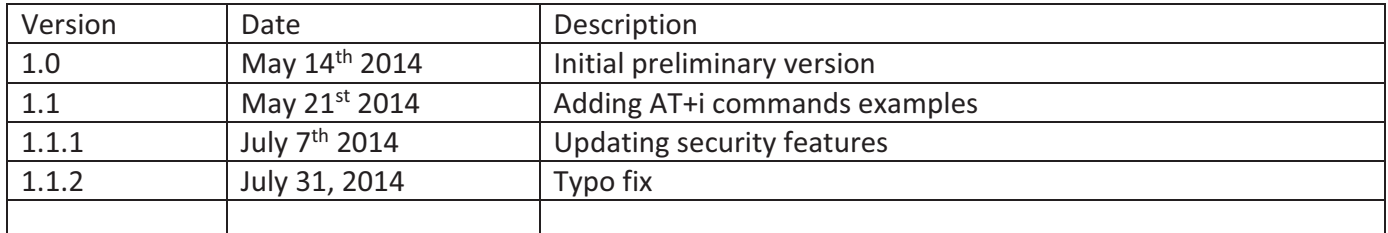

## 1. Introduction

#### 2) General Description

Nano WiReach™ SMT G2 is a secure serial-to-Wireless-LAN device module that can perform as a WLAN client or Access Point to connect serial devices to 802.11b/g/n Wireless LANs. It includes the iChip™ CO2144 IP Communication Controller™ chip and Broadcom BCM43362 WiFi chipset. It is packaged in RoHS-compliant ultra-slim form factor and uses an industry standard pin-out. The Nano WiReach SMT G2 can also be interfaced to a 10/100BaseT wired LAN and a USB cellular modem with some external components and glue logic.

Nano WiReach SMT G2 offers and supports large variety of features which among them:

- Ten simultaneous TCP/UDP sockets
- Two listening sockets
- Webserver with two websites
- SMTP and POP3 clients
- DHCP client/server
- POP3 SMTP client with MIME attachment
- FTP client
- **•** TELNET client
- SerialNET<sup>™</sup> mode for serial to IP bridging
- Gateway between a local network on it's LAN/WLAN interfaces and a WAN on any of it's other interfaces
- Switch between it's WLAN interface and the Ethernet interface when acting as a WLAN access point
- An Ethernet to WiFi bridge to connect an ETH client to a WiFi network (cable replacement)
- Security gap between the application and the network

Nano WiReach SMT G2 supports the SSL3/TLS1 protocol for secure sockets, HTTPS, FTPS and secure web server. On the WLAN interface it supports: WEP, WPA and WPA2 WiFi encryption.

Nano WiReach SMT G2 minimizes the need to redesign the host device hardware. It features a standard economical SMT footprint providing for low-cost placement on a host PCB with provisions for an on-board or external antenna. Minimal or no software configuration is needed for Nano WiReach SMT G2 to access the Wireless LAN.

Connect One's high-level AT+i™ API eliminates the need to add WiFi drivers, security and networking protocols and tasks to the host application. The AT+i SerialNET operating mode offers a true plug-and-play mode that eliminates any changes to the host application.

Nano WiReach SMT G2 firmware – the IP stack and Internet configuration parameters – are stored in an external FLASH memory.

The II-EVB-365-G2 evaluation board provides an easy environment for testing the Nano WiReach SMT G2 prior to designing it into your product.

#### 3) Hardware Description

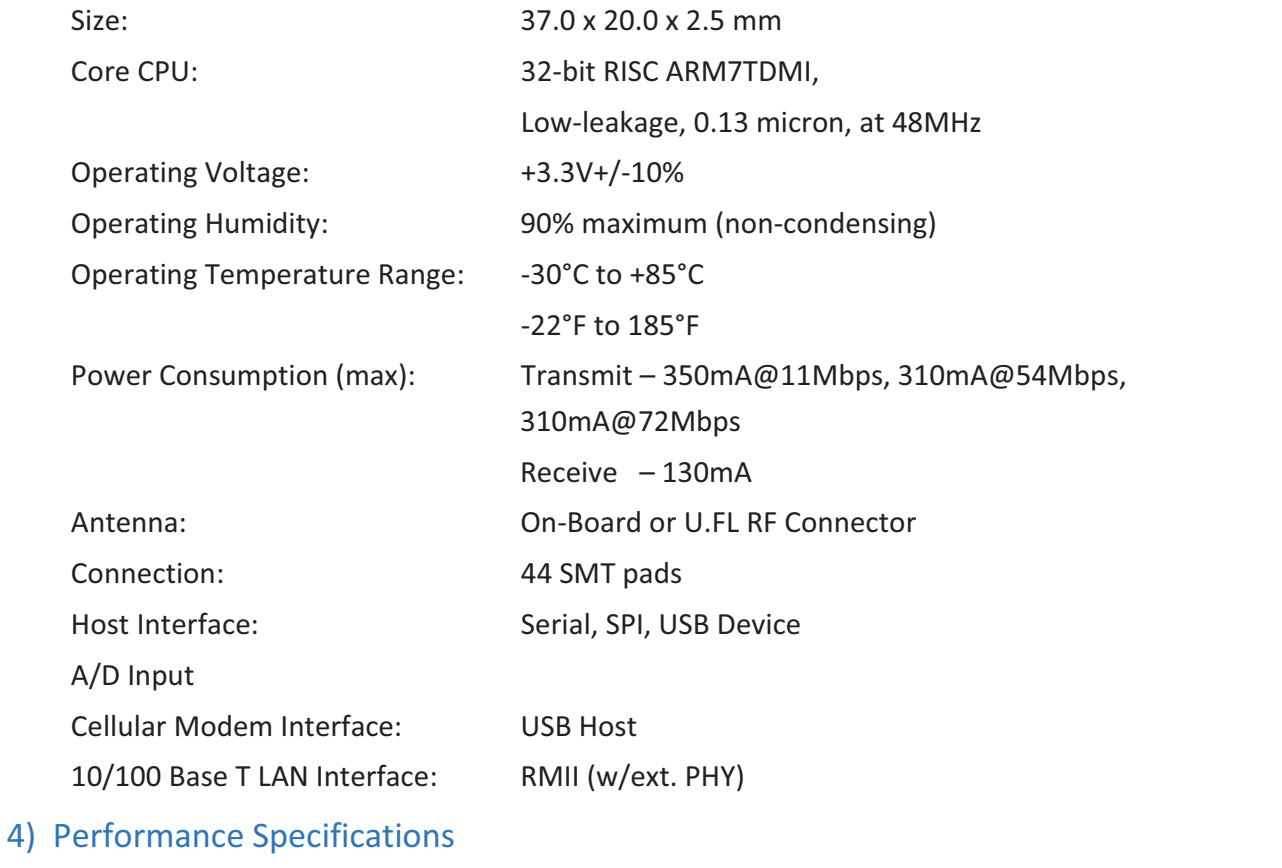

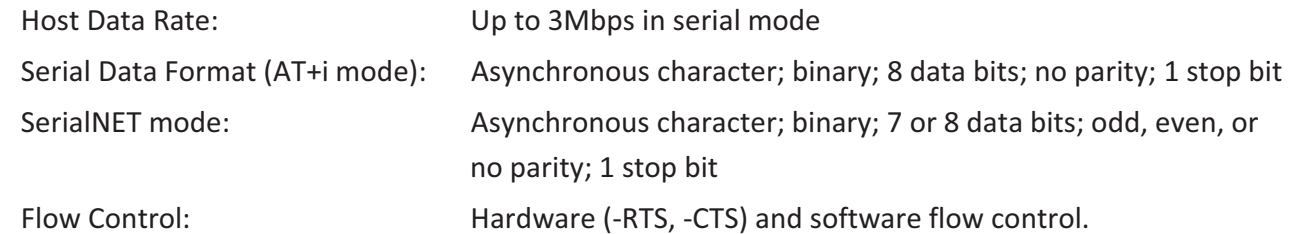

#### 5) Internet Protocols

ARP, ICMP, IP, UDP, TCP, DHCP, DNS, NTP, SMTP, POP3, MIME, HTTP, FTP and TELNET

#### 6) Security Protocols

SSL3/TLS1, HTTPS, FTPS, RSA, AES-128/256, 3DES, RC-4, SHA-1, MD-5, WEP, WPA and WPA2 Accelerated in HW: AES, 3DEC and SHA

### 7) Application Program Interface (API)

Connect One's AT+i protocol

## 8) Wireless Specifications Standards supported: IEEE 802.11b/g/n Frequency: USA: 2.412-2.462GHz Channels: USA: 11 channels The on-board antenna is from Antenova, part number: 30 30 A5887 – 01 antenna gain 2.1dBi 9) Approved External Antenna Connect One's iW-ANT2-BL: 2.4GHz, 2.0dBi, 50Ω, Omni-directional, 1/4 wavelength Dipole configuration, VSWR≤2.0

Height - 82.5mm, Weight – 6.3 grams

#### 10) Certification

*The below is pending certification approval* 

*Radio & EMC: USA FCC Modular Approval CFR Title 47 FCC Part 15, Subpart B and C Canada Industry Canada Module Approval Industry Canada ICES-003, RSS-Gen, RSS-210 EU EN 300 328 EN 301 489 Safety: UL 60950 CAN/CSA-C22.2 No. 60950 EN 60950, Low Voltage Directive* 

*THIS DEVICE COMPLIES WITH PART 15 OF THE FCC RULES. OPERATION IS SUBJECT TO THE FOLLOWING TWO CONDITIONS: (1) THIS DEVICE MAY NOT CAUSE HARMFUL INTERFERENCE, AND (2) THIS DEVICE MUST ACCEPT ANY INTERFERENCE RECEIVED, INCLUDING INTERFERENCE THAT MAY CAUSE UNDESIRED OPERATION. THE MANUFACTURER IS NOT RESPONSIBLE FOR ANY RADIO OR TV INTERFERENCE CAUSED BY UNAUTHORIZED MODIFICATIONS TO THIS EQUIPMENT. SUCH MODIFICATIONS COULD VOID THE USER'S AUTHORITY TO OPERATE THE EQUIPMENT*

#### 11) Installation Requirements

The Nano WiReach SMT must be installed within a full-enclosure device that is safety certified.

### 2. Features

#### 1) Security

Acts as a security gap between the host application and the network One secure SSL3/TLS1 socket Provides WEP, WPA and WPA2 Wireless LAN security Supports multiple Certificate Authorities and both client-side and server-side authentication Secure FTP and HTTP clients (over SSL3) Secure Web Server Includes a true hardware random number generator AES, 3DES and SHA accelerated in hardware

#### 2) Protocols

Up to 10 simultaneous TCP/UDP sockets and two listening sockets HTTP client HTTP web server with two on-chip websites: configuration site and application site FTP and TELNET clients DHCP client and server POP3 or SMTP client allows sending and receiving textual and binary email with MIME attachments

#### 3) Additional Features

Supports infrastructure Wireless LAN networks SerialNET mode for serial-to-IP bridging (port server mode) Local firmware update Remote configuration and firmware update over the Internet

*Note:* For a detailed description of all available features, see the *AT+i Programmer's Manual*.

## 3. Typical Applications

Adding IP communications over WiFi to serial embedded devices. Replacing a LAN cable with a WiFi connection. Adding SSL security to M2M solutions.

**LAN to WiFi Bridge** - allowing transparent bridging of LAN client over WiFi (Cable replacement), using direct RMII connection to existing MAC hardware or direct PHY-to-PHY connection.

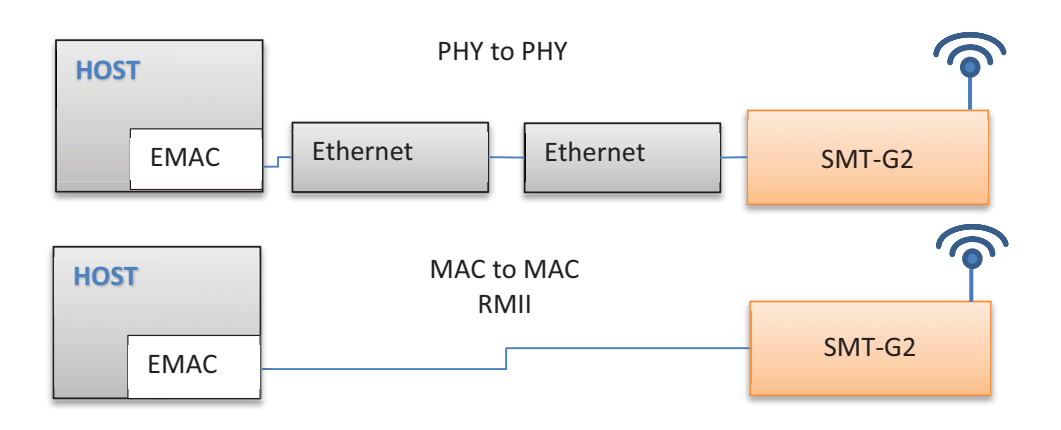

**SerialNetTM Serial to WiFi Bridge** - allowing transparent bridging of Serial over WiFi, using a 3Mbps fast UART. This is a true plug-and-play mode that eliminates any changes to the host application.

**PPP modem emulation** – allowing existing (i.e. modem) designs currently using PPP to connect transparently over WiFi.

**Full Internet Controller mode** – allowing simple MCU to use the Nano WiReach SMT's rich protocol and application capabilities to perform complex Internet operations such as E-mail, FTP, SSL, embedded Web server and others. It also acts as a firewall, providing a security gap between the application and the network.

LAN  $\Leftrightarrow$  Cellular / WiFi  $\Leftrightarrow$  Cellular / LAN  $\Leftrightarrow$  WiFi  $\Leftrightarrow$  LAN Gateway – allowing local systems, communicating over LAN and/or WiFi, to gain WAN access to the Internet. The WAN can be implemented using cellular modem / WiFi / LAN. A user configurable parameter allows the WAN to be configured to one of the iChip network interfaces. This mode includes a DHCP server and NAT to support multiple local systems communicating over a single cellular link.

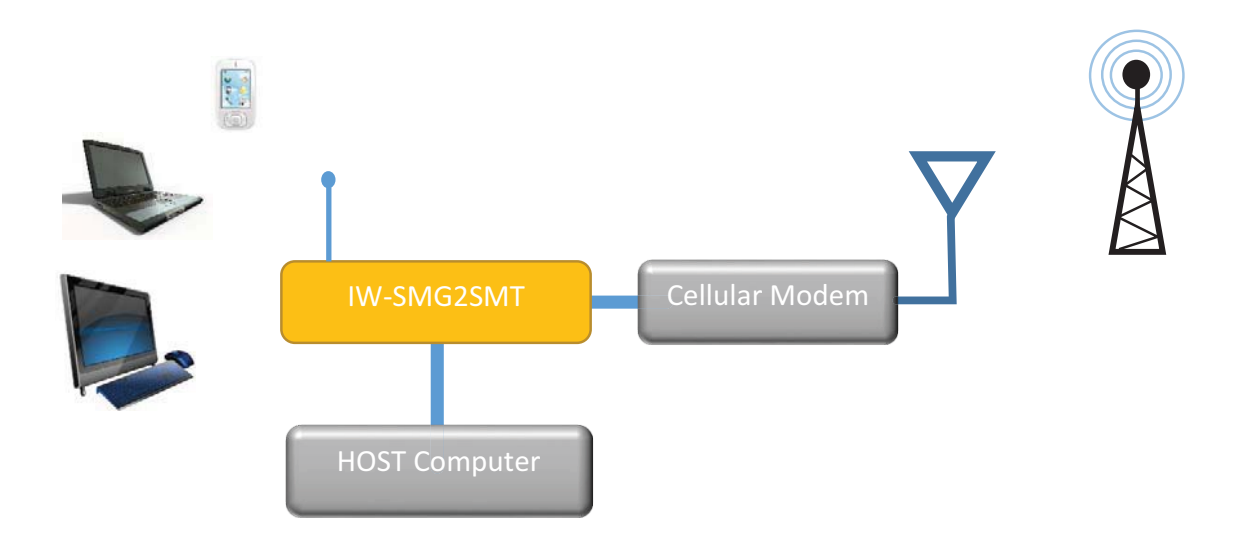

### 4.AT+i Command Set

The iW-SMG2SMT is configured and controlled using proprietary AT+i protocol. You can create a quick configuration using our AT+i Configuration Wizard located in Connect One's website http://www.connectone.com. In addition, the AT+i Programmer's Manual includes commends description and format of the entire AT+i command set.

Please refer to Appendix B for examples of module configuration using AT+i command set.

## 5. Layout and Pin Description

### 1) Layout

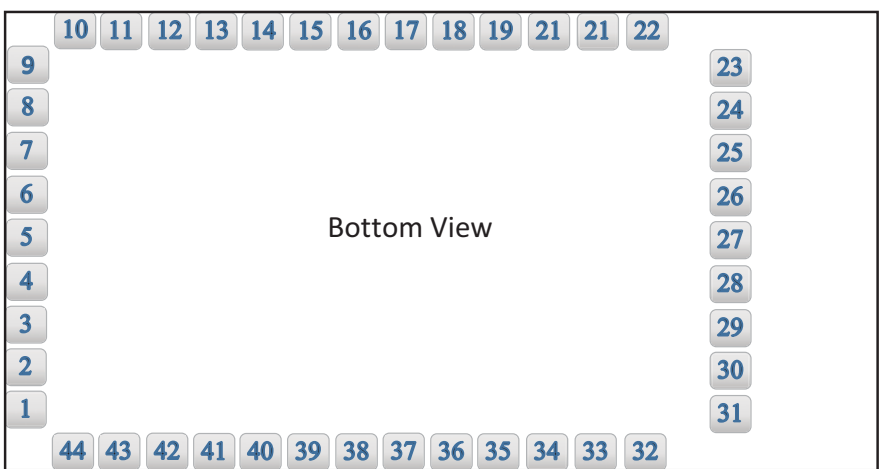

### 2) Pin Functional Description

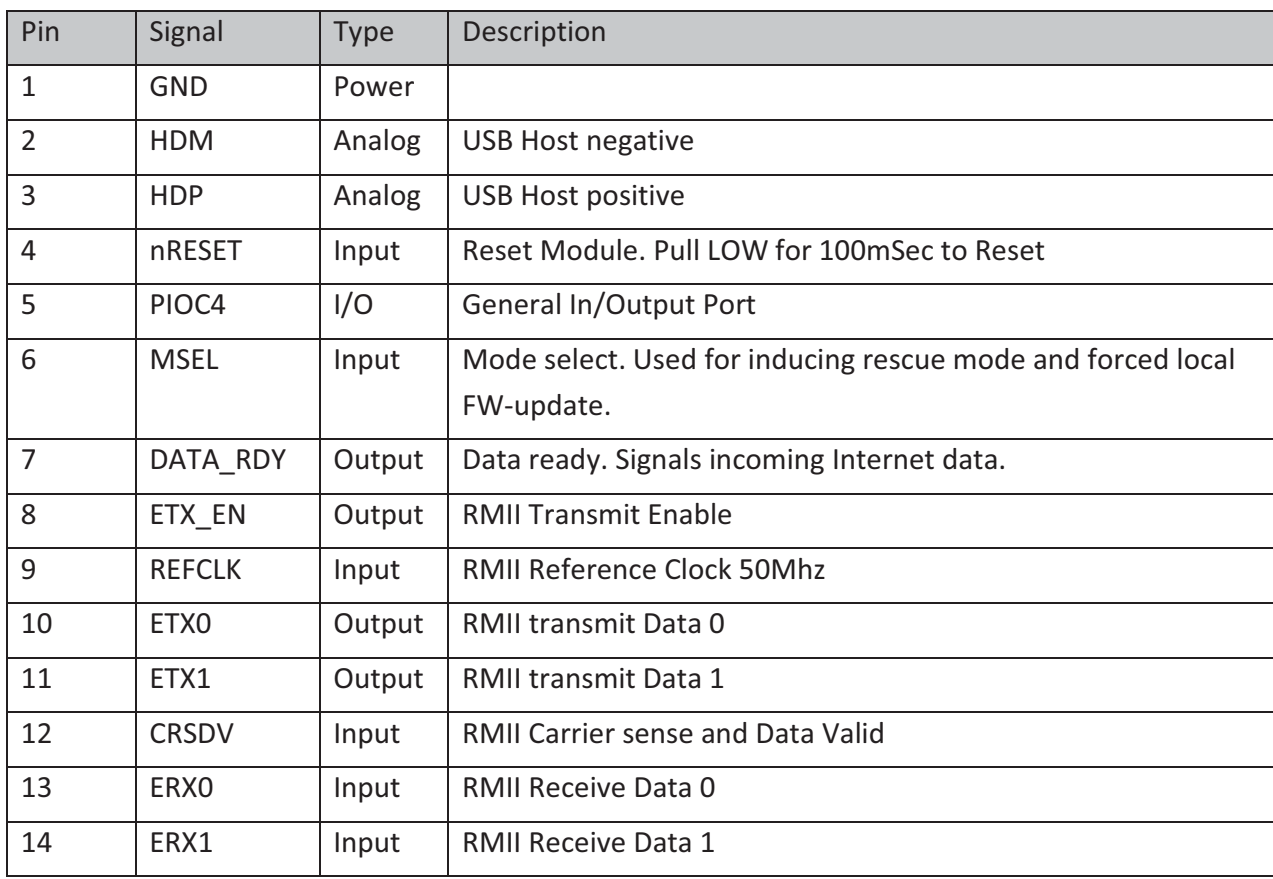

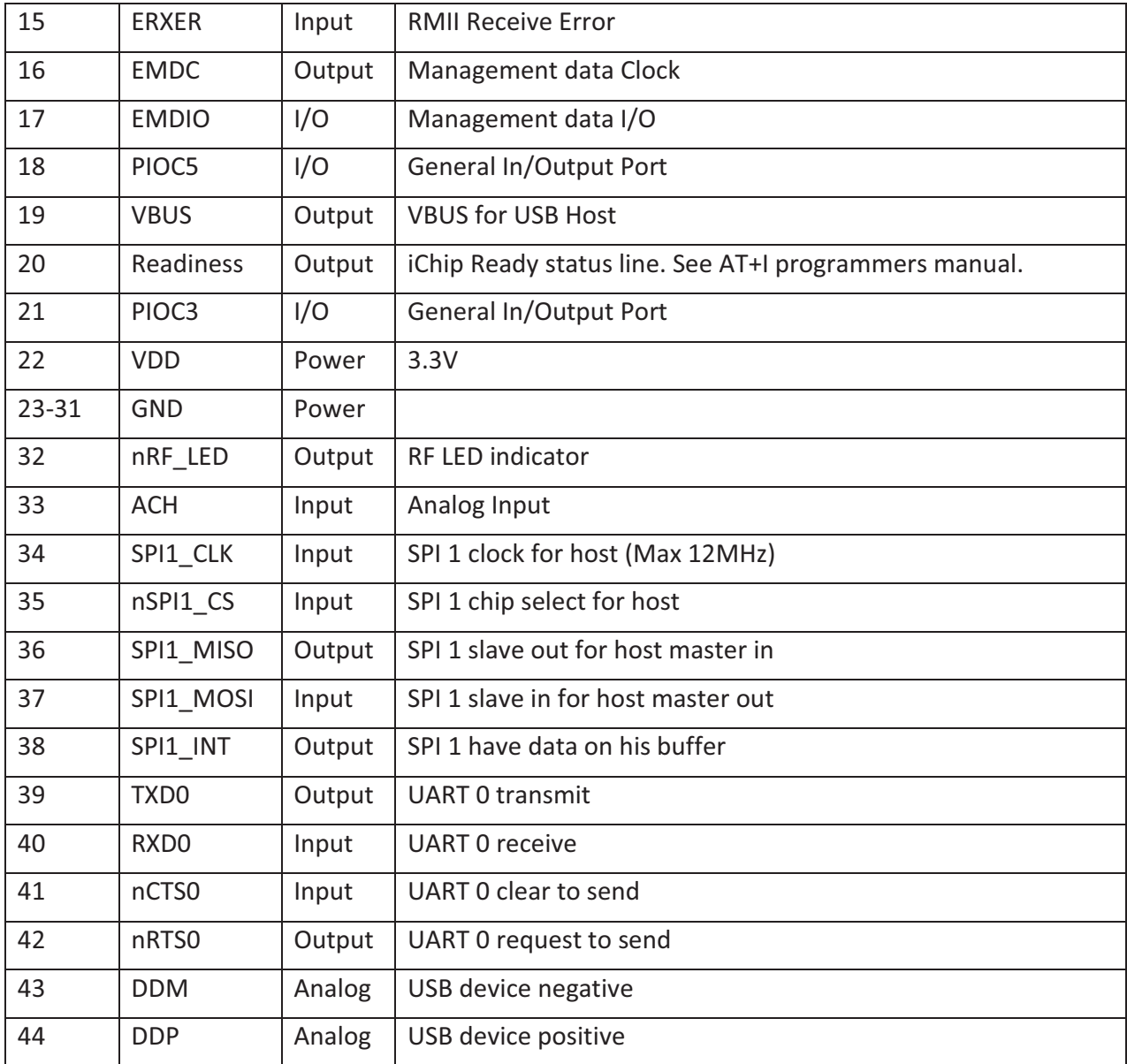

## 6. Interfaces

### 1) Serial Interface

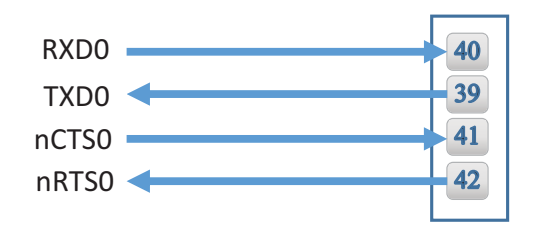

Nano SMT G2 Pins

### 2) SPI Interface

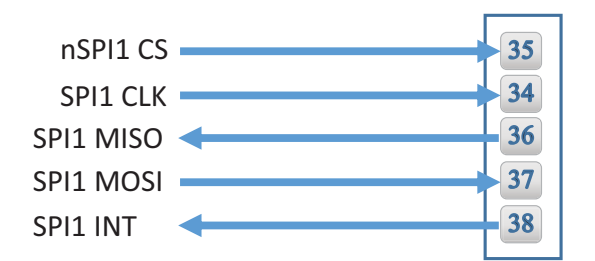

Nano SMT G2 Pins

#### 3) USB 2.0 Device Interface

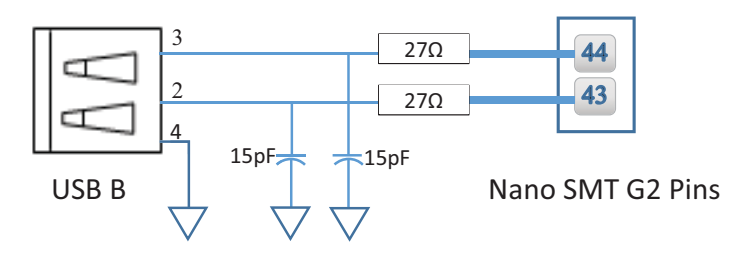

#### 4) RMII Interface

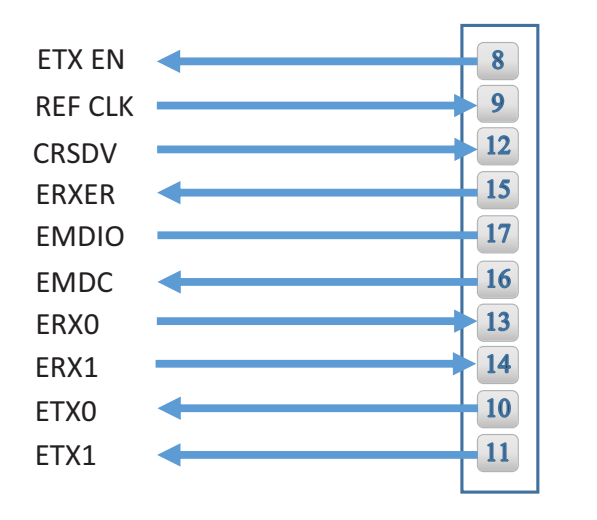

Nano SMT G2 Pins

### 5) USB 2.0 Host Interface

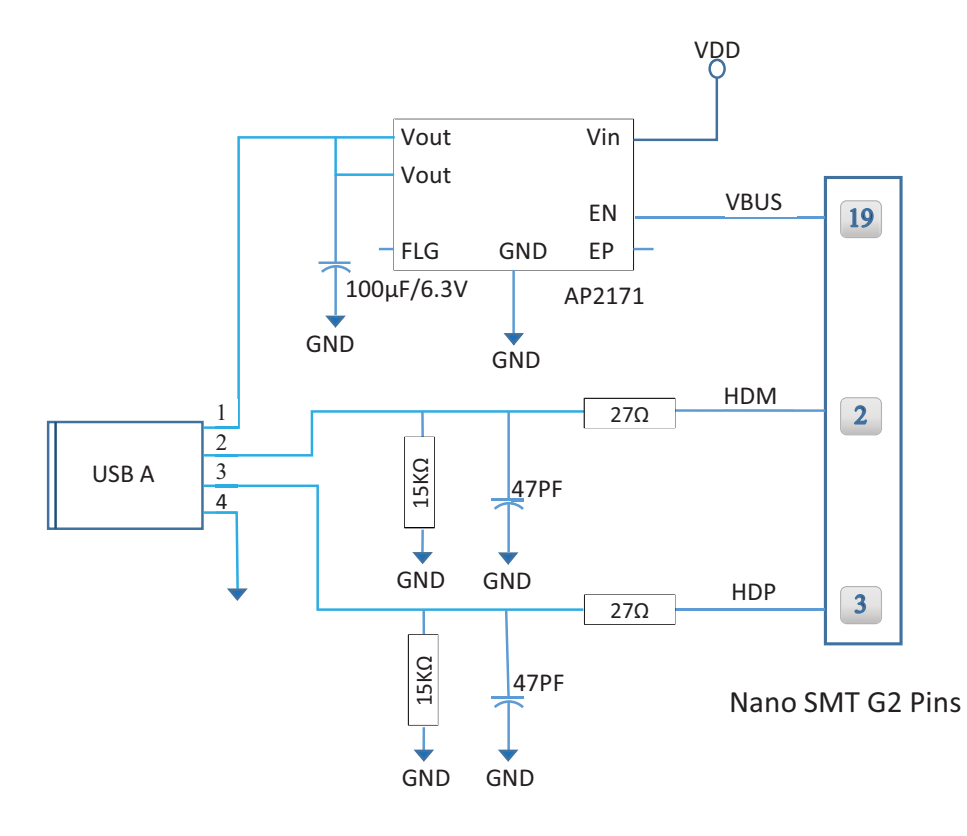

## 7. Electrical Specifications

### 1) Absolute Maximum Ratings

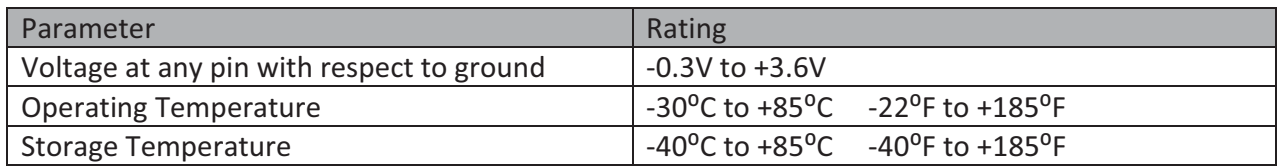

### 2) DC Operating Characteristics

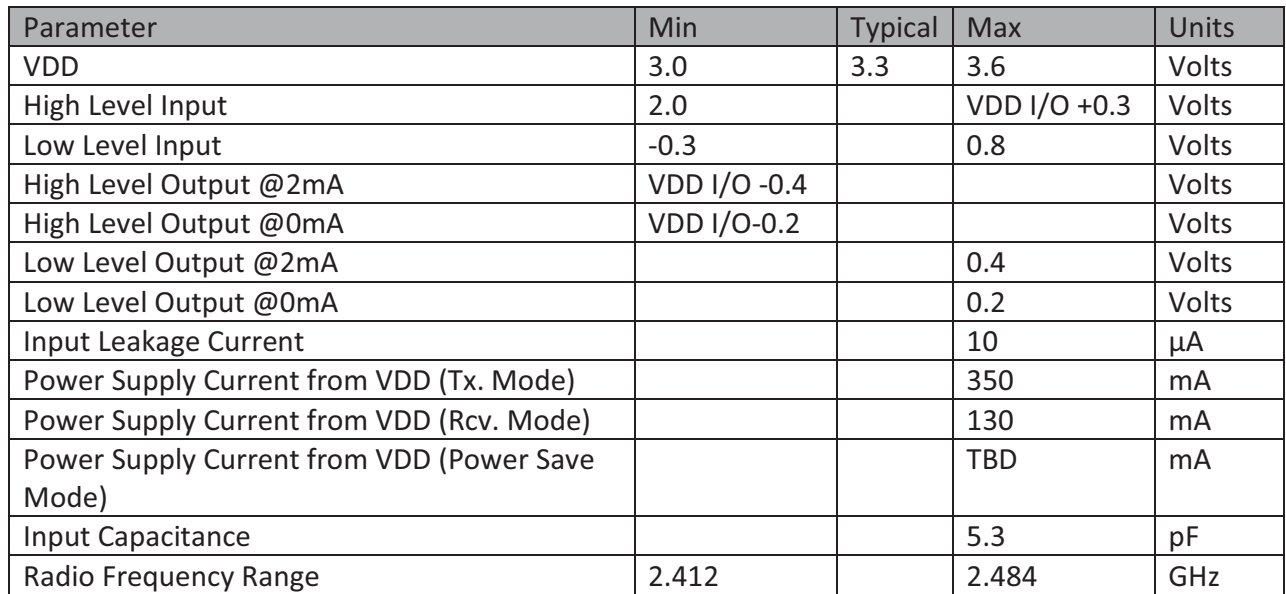

### 3) AC Operating Characteristics

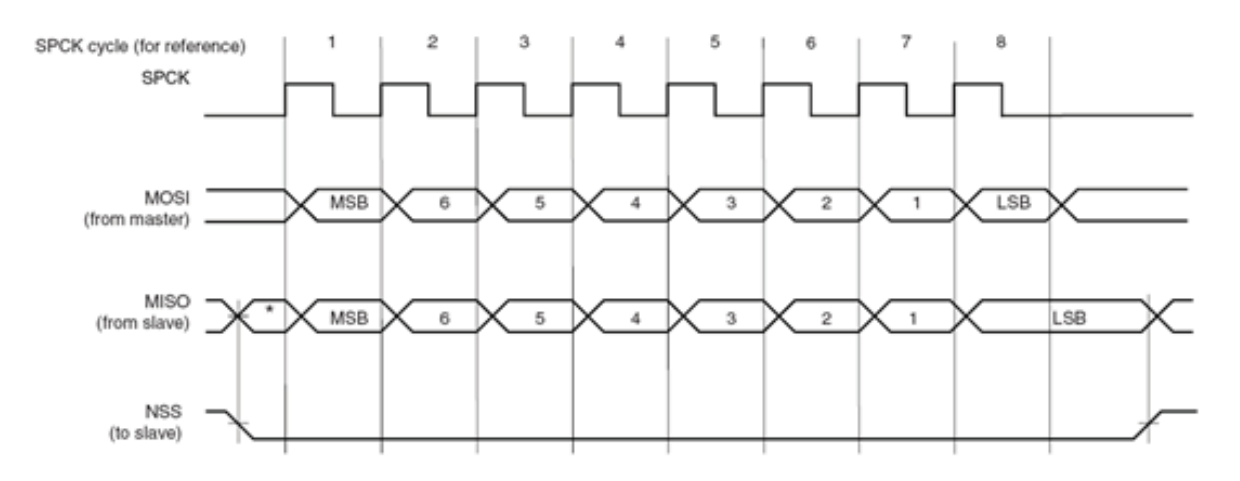

### 4) Transmit Specification

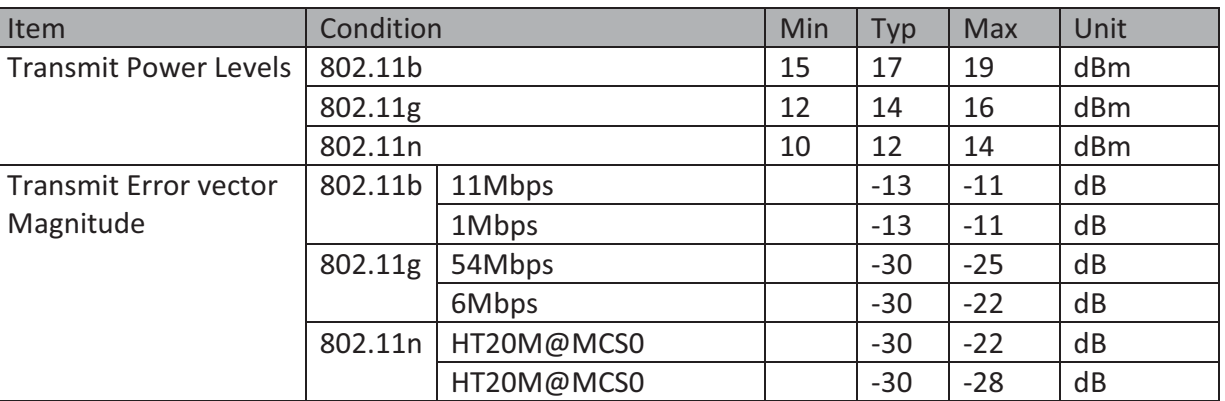

### 5) Receive Specifications

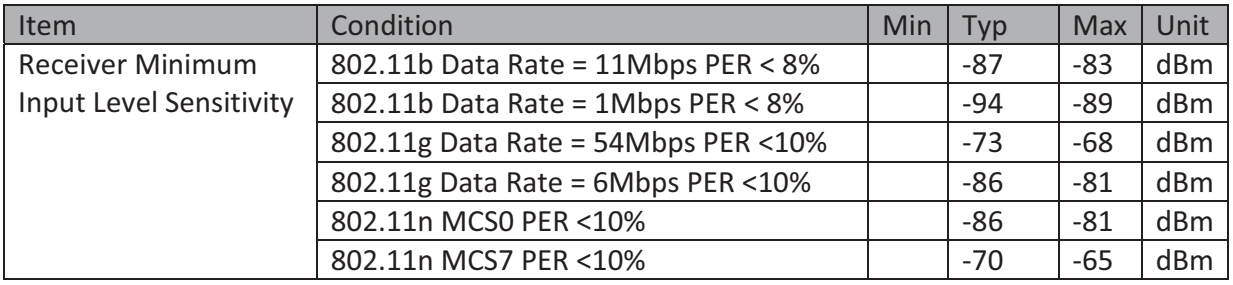

### 6) On Board Antenna

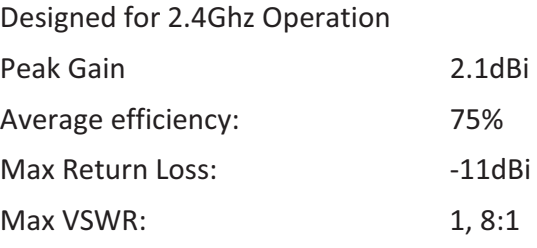

#### Antenna Patterns

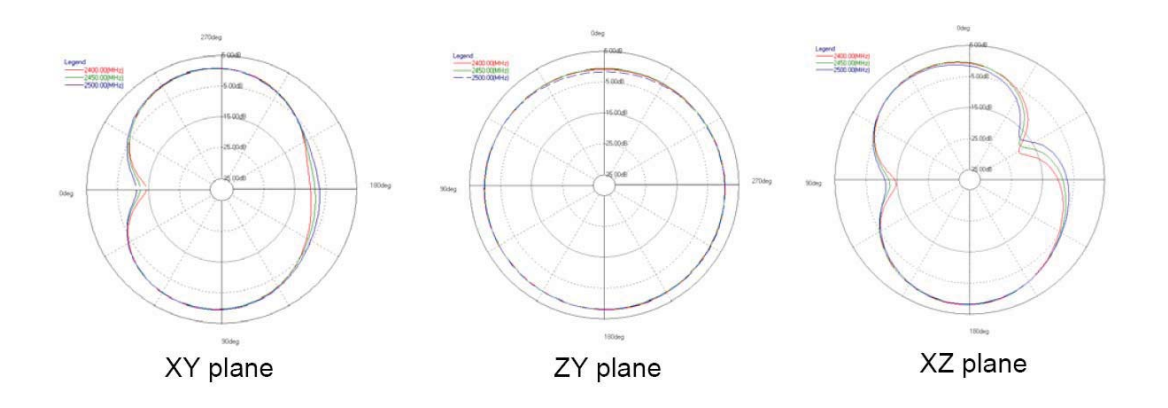

## 8.Mechanical Dimensions

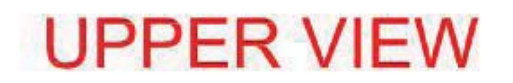

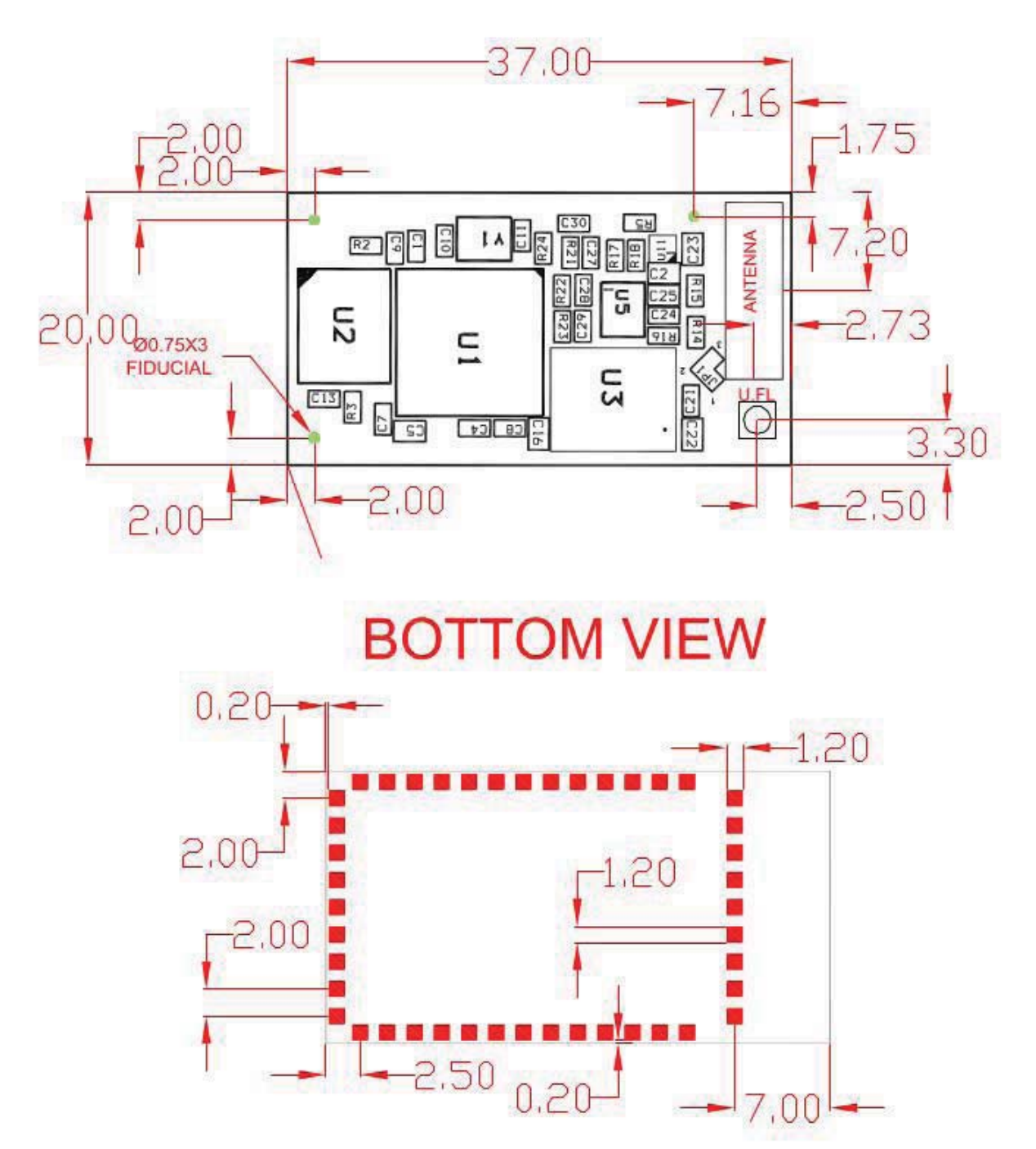

All measurements are in millimeters +/- 0.2mm

## 9. PCB Footprint Design Recommendation

1) Host PCB Footprint

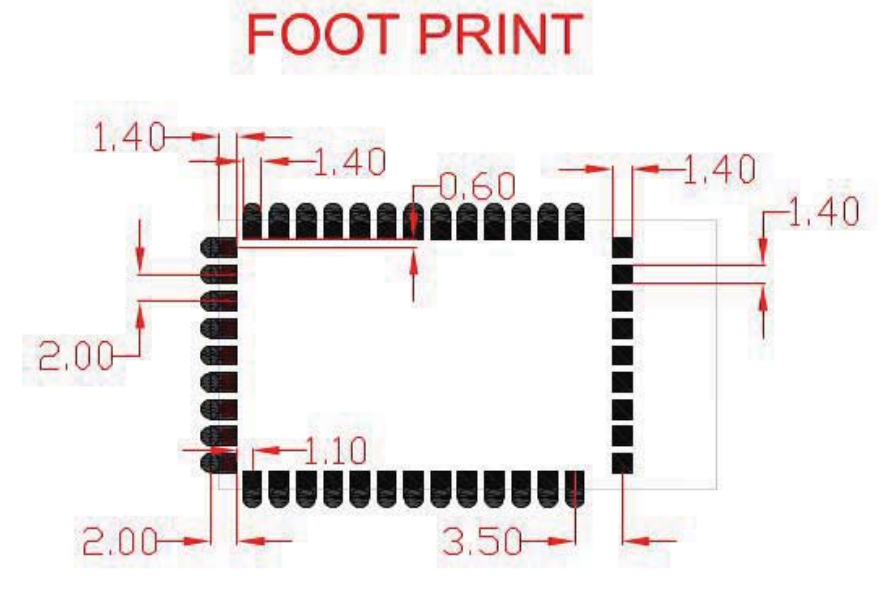

2) Antenna Clearance Requirements

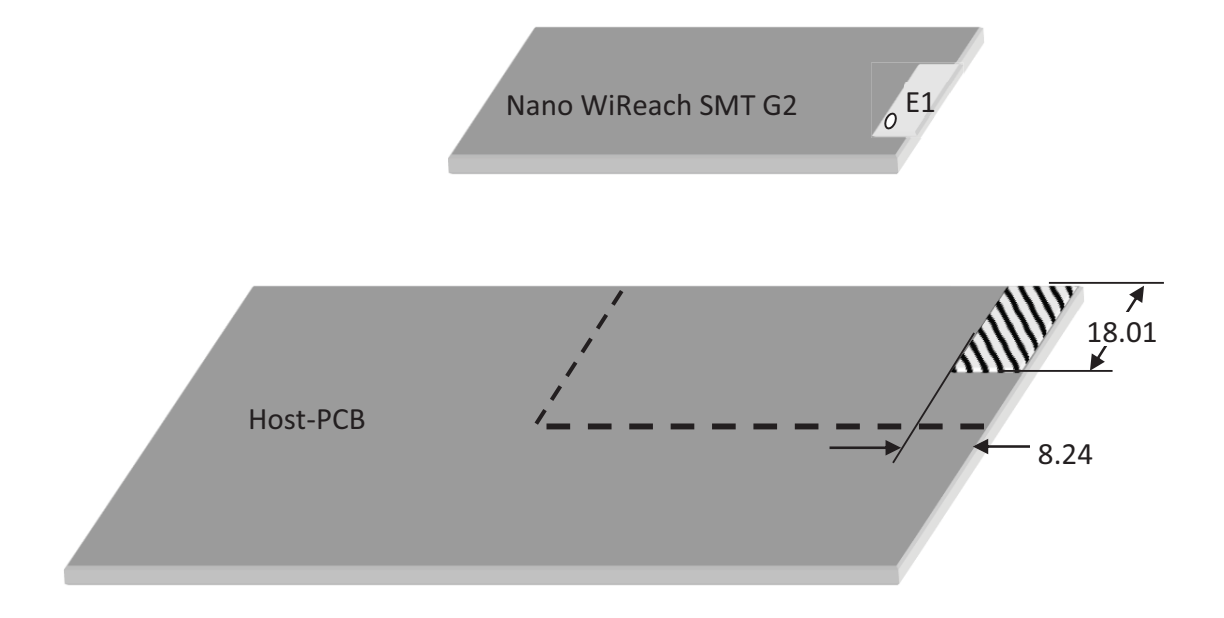

## 10. Evaluation Board

The II-EVB-365-G2 evaluation board enables you to evaluate the Nano WiReach SMT G2 without changing anything in your current development environment. Using a simple Windows-based application on a PC, you can issue AT+i commands.

AT+i commands are used to configure parameter values into iChip's flash memory and activate Internet tasks such as email send, sockets, FTP sessions, configuration, and more.

A full description of AT+i commands can be found in the *AT+i Programmer's Manual* on Connect One's website.

To help you evaluate the Nano WiReach SMT G2, Connect One supplies the iChip Config Utility. This is a Windows-based application that contains intuitive dialog boxes to fully configure iChip CO2144. It doesn't require any knowledge of AT+i commands. It also contains local firmware update tools. The iChip Config Utility allows you to perform specific Internet communication tasks such as sending and receiving emails, activating iChip's websites, entering SerialNET mode, and more. The latest iChip Config Utility version and user manual can be found on Connect One's website under the Support section.

On board connectors allow a choice of Host interfaces:

- RS232 COM port
- SPI
- USB Device

## 11. Ordering Information

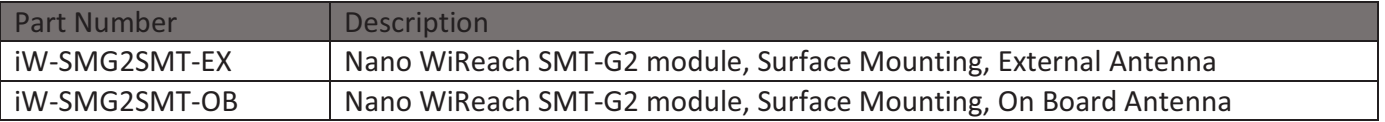

## Appendix A - Internet Protocol Compliance

Nano WiReach SMT G2 complies with the Internet standards listed in the following table

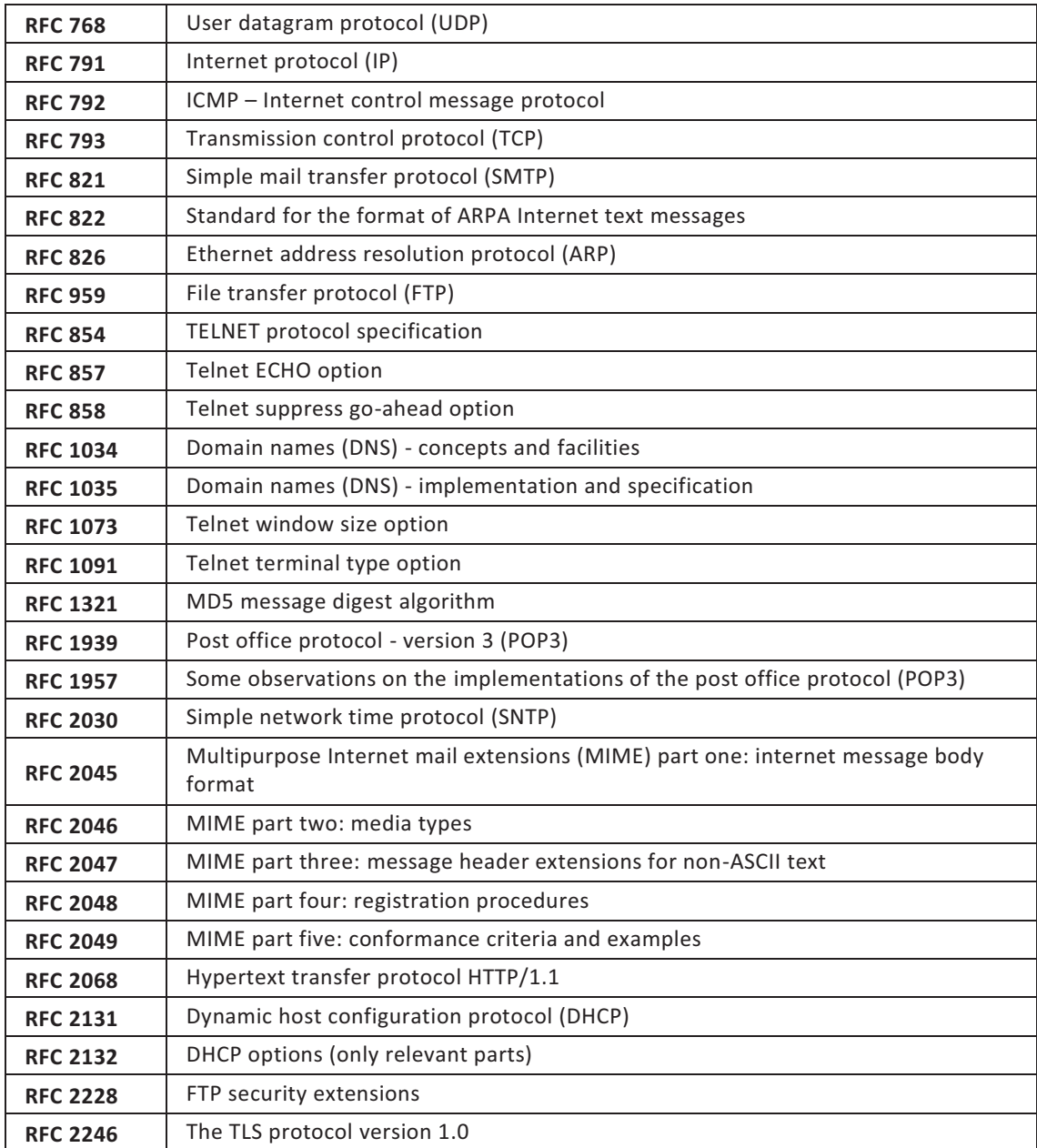

## Appendix B – AT+I Configuration Examples

*Automatically connect to a specific Access Point:* 

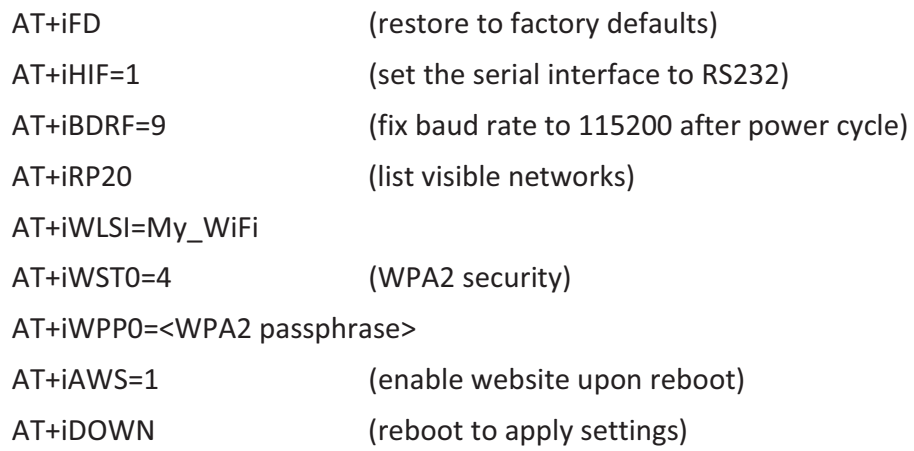

#### *Create an Access Point to allow connection from mobile devices:*

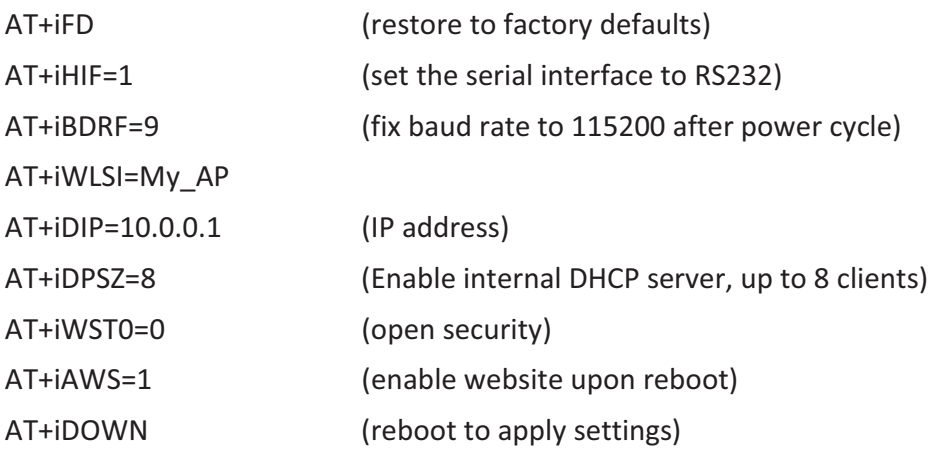

#### *LAN – WiFi switch mode - merges Ethernet station(s) with WiFi client(s) into one logical subnet*

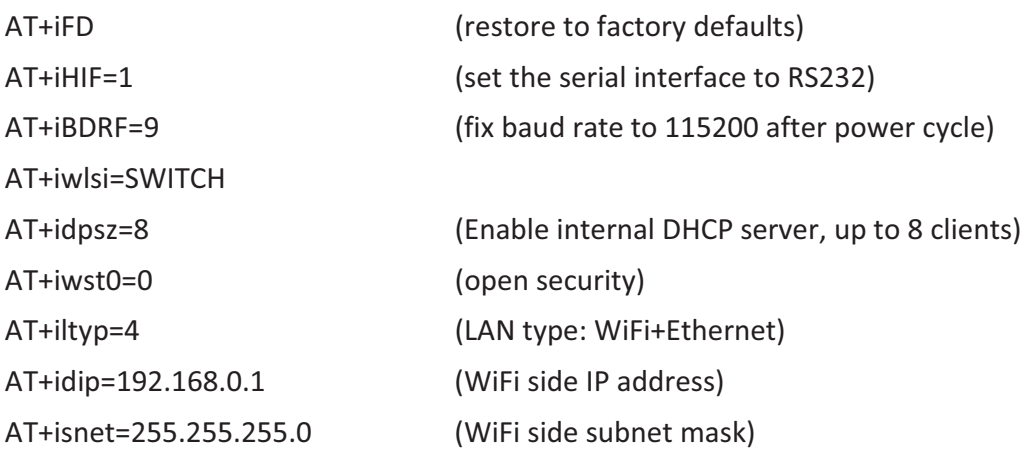

AT+iedip=192.168.0.100 (Ethernet side IP address) AT+iesnt=255.255.255.0 (Ethernet side subnet mask) AT+istap=1 (WiFi in Access Point mode) AT+iswen=1 (Enable Switch Mode)

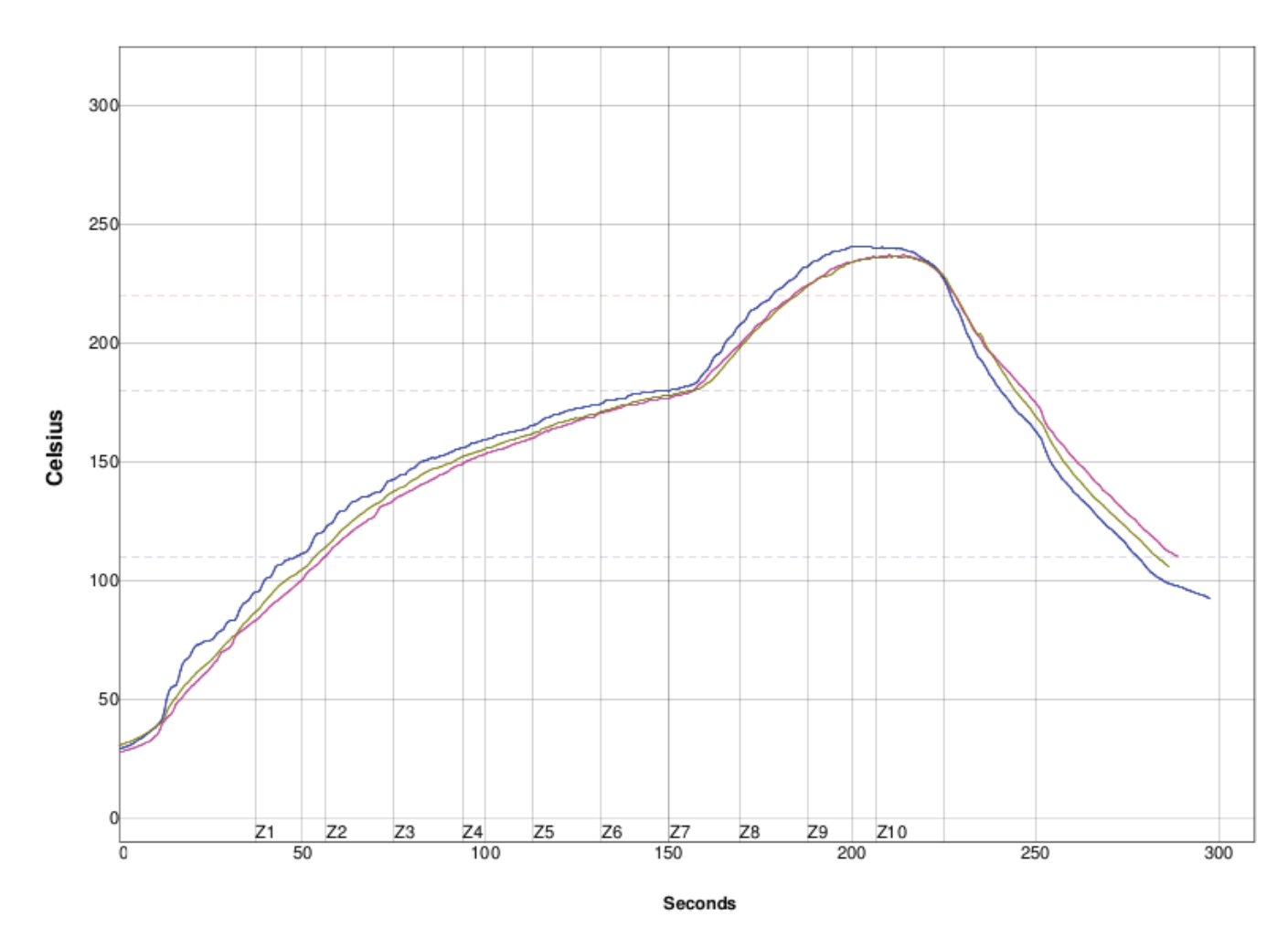

## Appendix C – Soldering Profile

Solder Paste: LEAD FREE

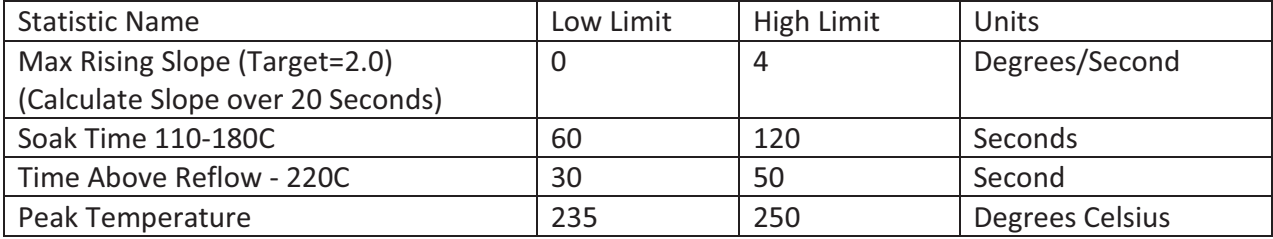